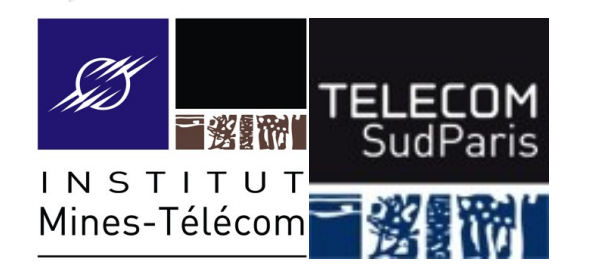

#### **Les flux**

#### CSC 3102 Introduction aux systèmes d'exploitation Gaël Thomas

# **Notion de flux**

■ Pour accéder aux données d'un fichier (écran, clavier, fichier ordinaire…), le système d'exploitation définit une notion de flux

#### ■ Un flux est définit par :

- Un fichier
- Une fonction de lecture : permet d'extraire des données du flux
- Une fonction d'écriture : permet d'ajouter des données au flux
- Une tête de lecture : position dans le fichier pour les lectures/ écritures
- Un flux est représenté par un numéro

# **Par défaut un processus possède 3 flux**

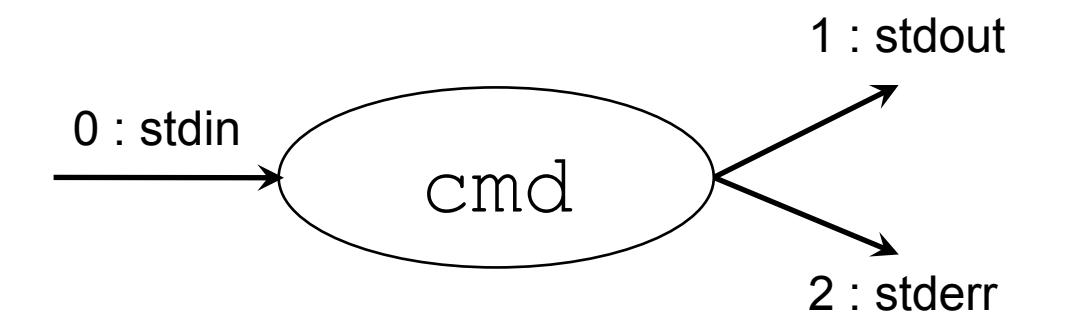

- stdin (0) : *standard input* 
	- canal de lecture, par défaut clavier du terminal (celui de  $_{\text{read}}$ )
- stdout (1) : *standard output* 
	- canal de sortie, par défaut écran du terminal (celui d'echo)
- stderr (2) : *standard error*
	- canal de sortie pour les erreurs, par défaut écran du terminal
	- pour le moment, on n'utilise pas ce canal

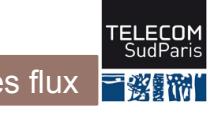

#### **Les flux par défaut du terminal**

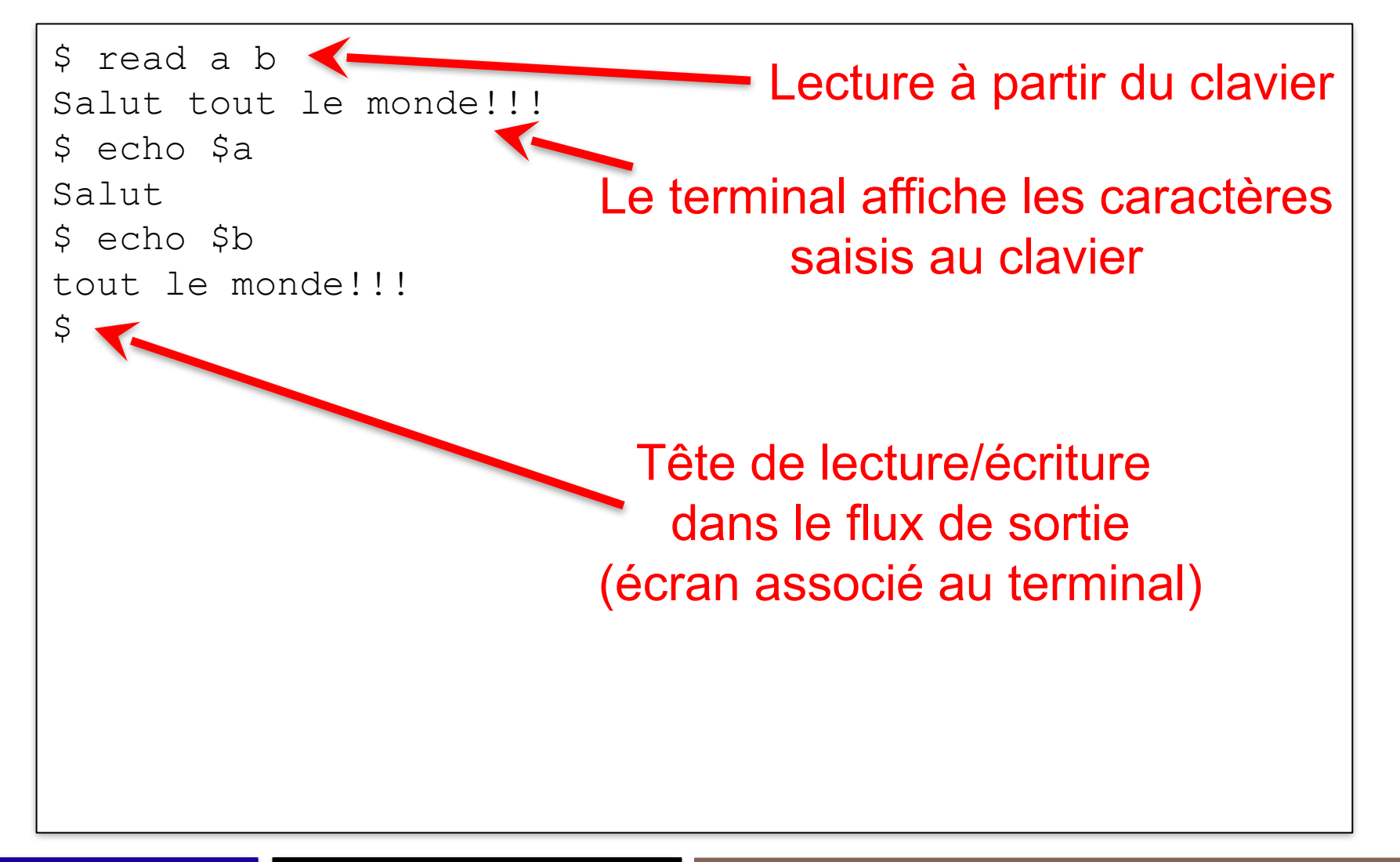

- 1. Redirections simples
- 2. Redirections avancées
- 3. Les tubes
- 4. Fichiers associés aux périphériques

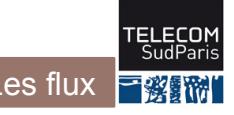

# **Redirections simples**

䡧 Toute commande peut être lancée en redirigeant les flux du processus vers un fichier

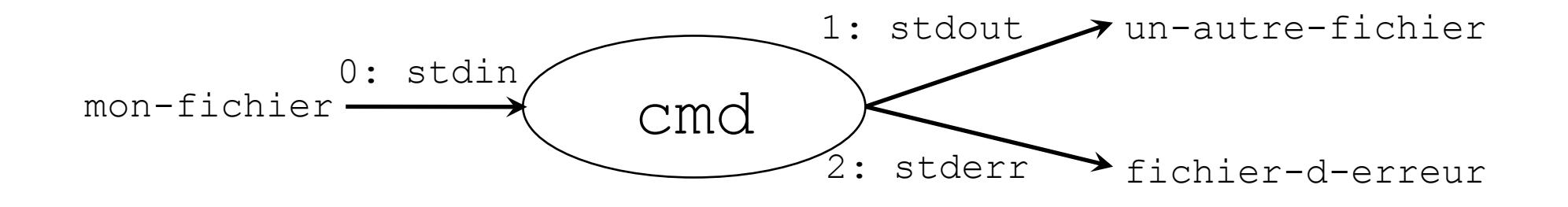

 $\blacksquare$  À ce moment :

- echo écrit dans un-autre-fichier
- read lit à partir de mon-fichier

## **3 paramètres pour rediriger un flux**

- Un **fichier** associé au nouveau flux
- Le **numéro** du flux à rediriger
- Un **mode** d'ouverture

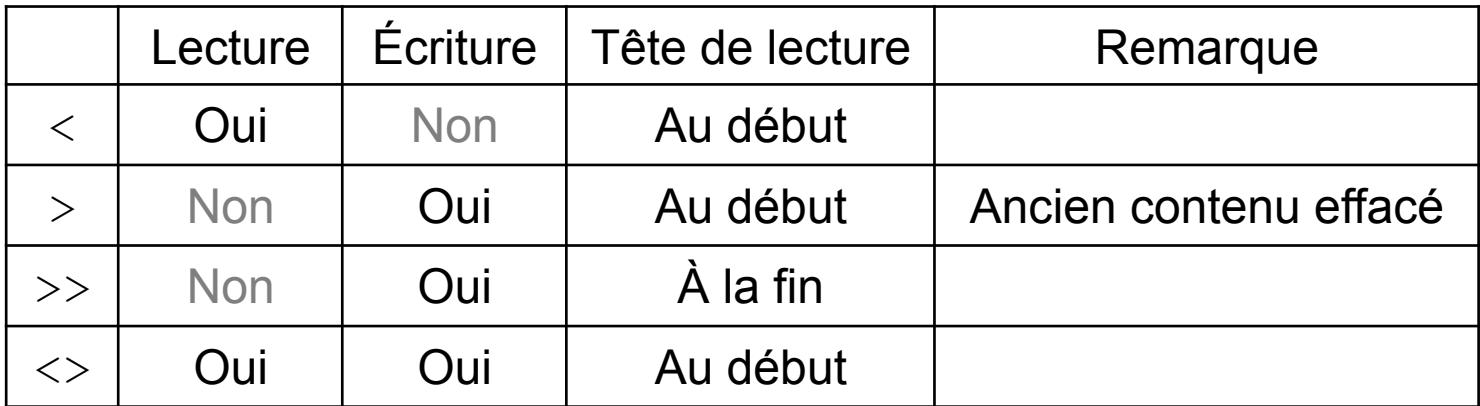

Remarque : lors d'une ouverture en écriture, le fichier est toujours créé si il n'existe pas

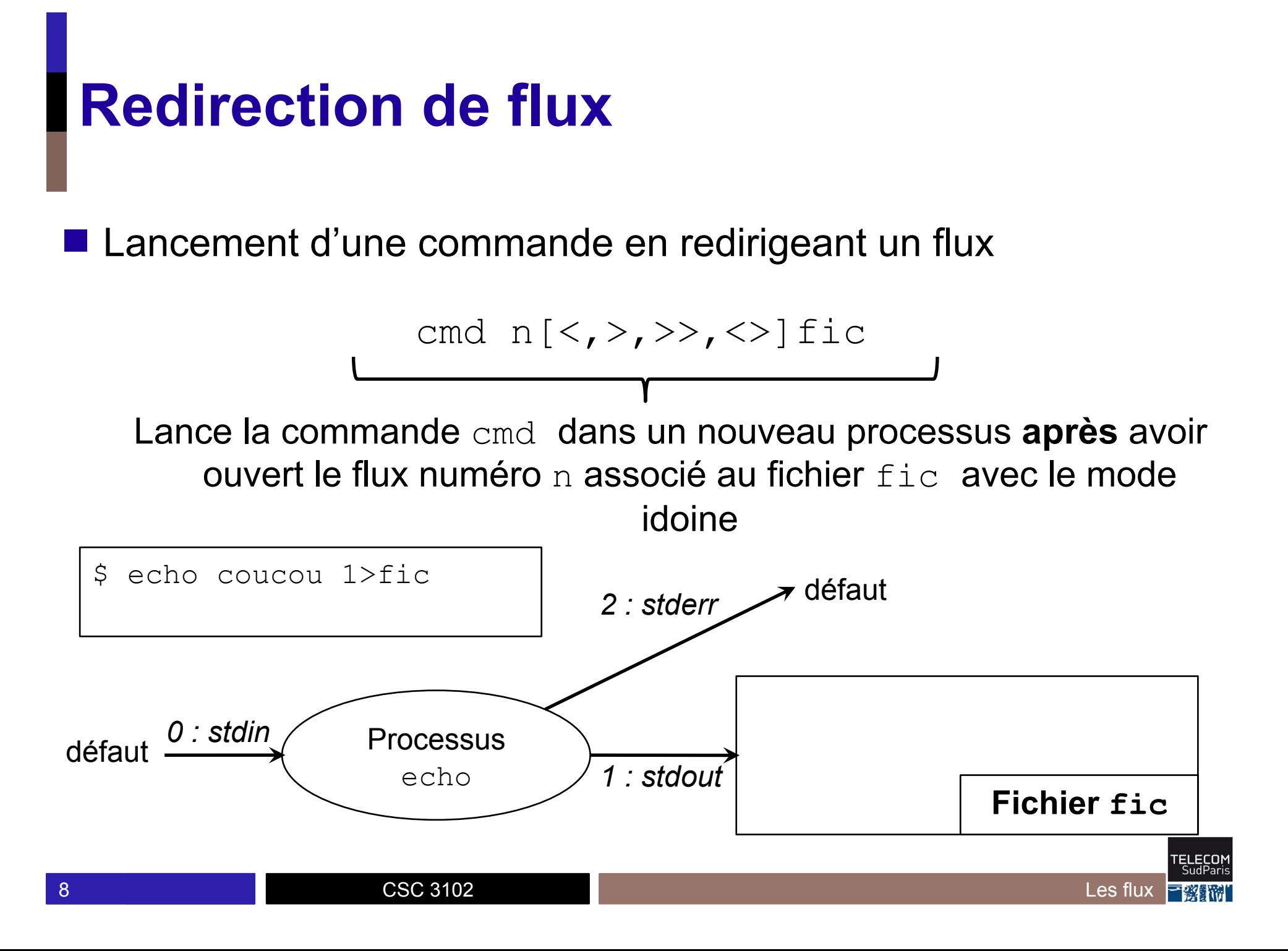

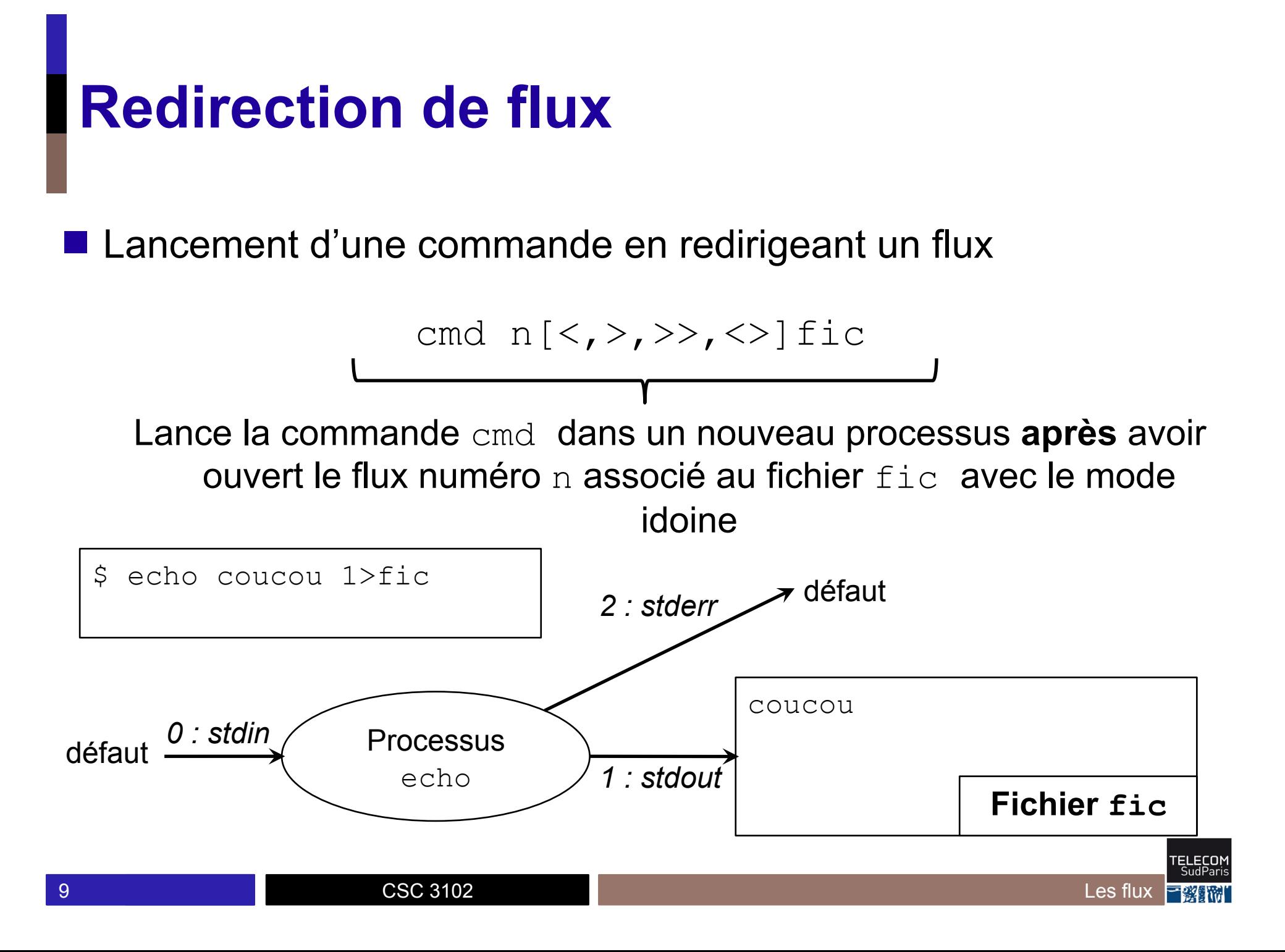

#### 䡧 Si le numéro de flux n'est pas indiqué

- Utilise 1 (stdout) si en écriture
- Utilise 0 (stdin) si en lecture ou lecture/écriture

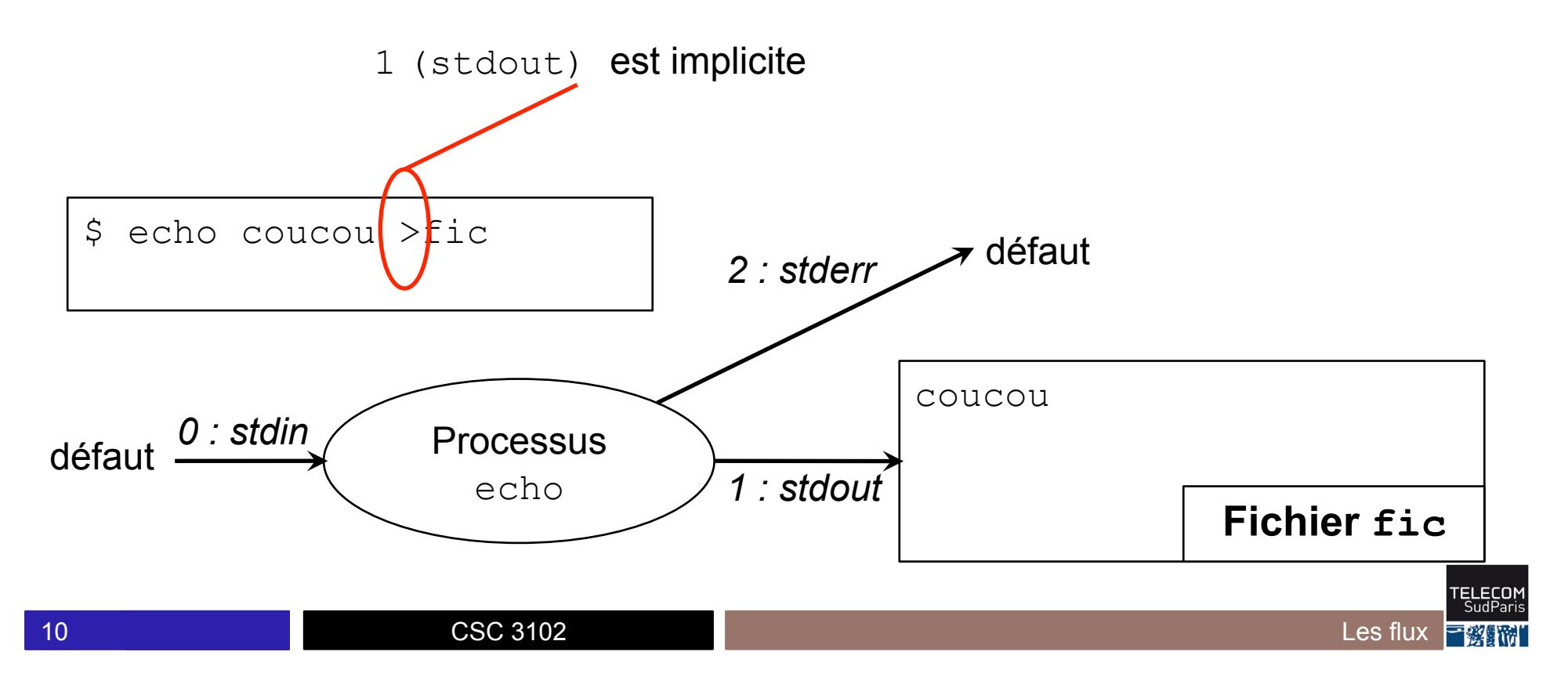

\$ echo Coucou vous >fic  $\varsigma$ Exécute echo en redirigeant la sortie standard (redirection en écriture)

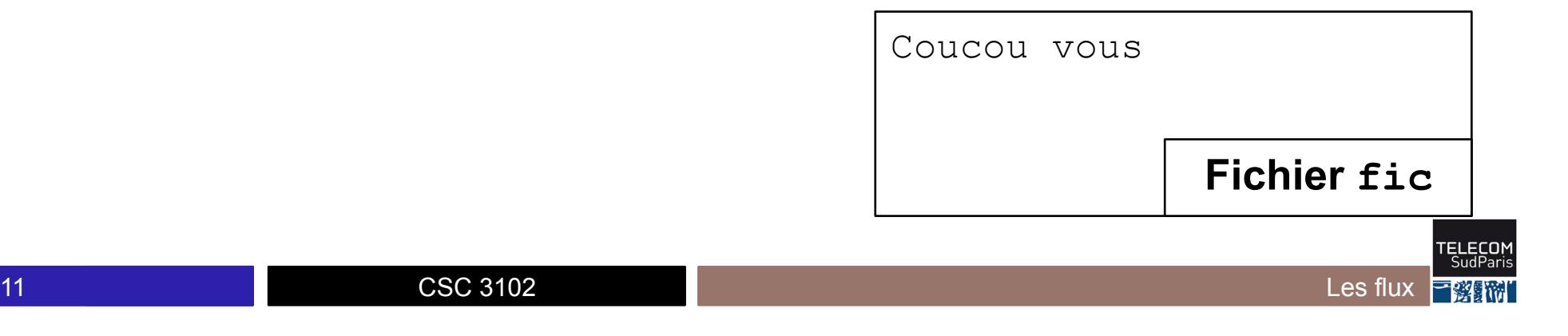

\$ echo Coucou vous >fic \$ read x y <fic  $\boldsymbol{\dot{\varsigma}}$ 

Exécute read en redirigeant l'entrée standard (redirection en lecture)

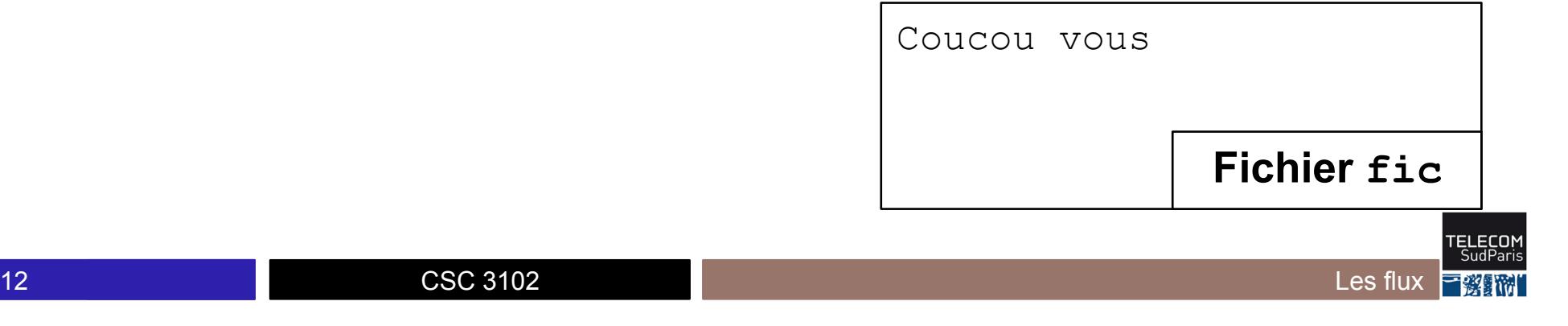

\$ echo Coucou vous >fic \$ read x y <fic \$ echo \$x Coucou  $\varsigma$ 

CSC 3102

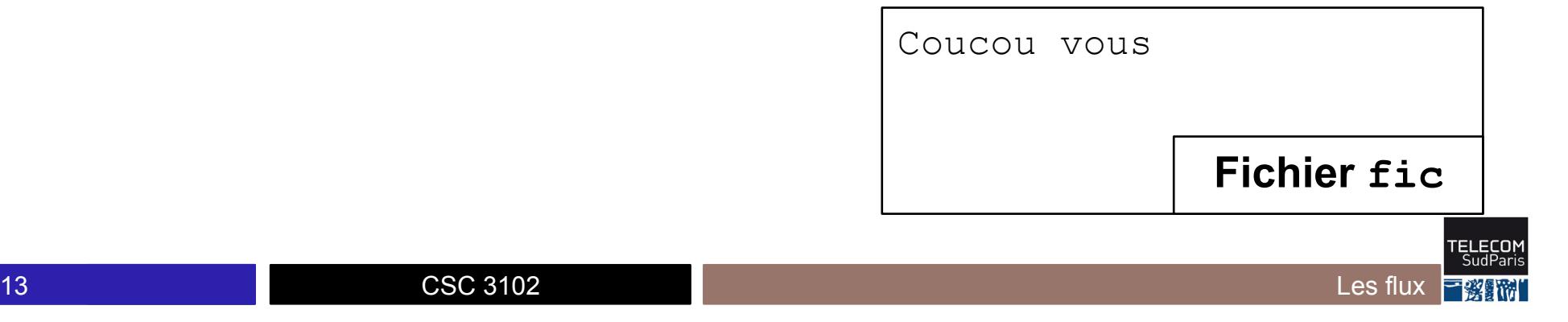

\$ echo Coucou vous >fic \$ read x y <fic  $$echo $x$$ Coucou  $$echo $y$$ vous  $\varsigma$ 

**CSC 3102** 

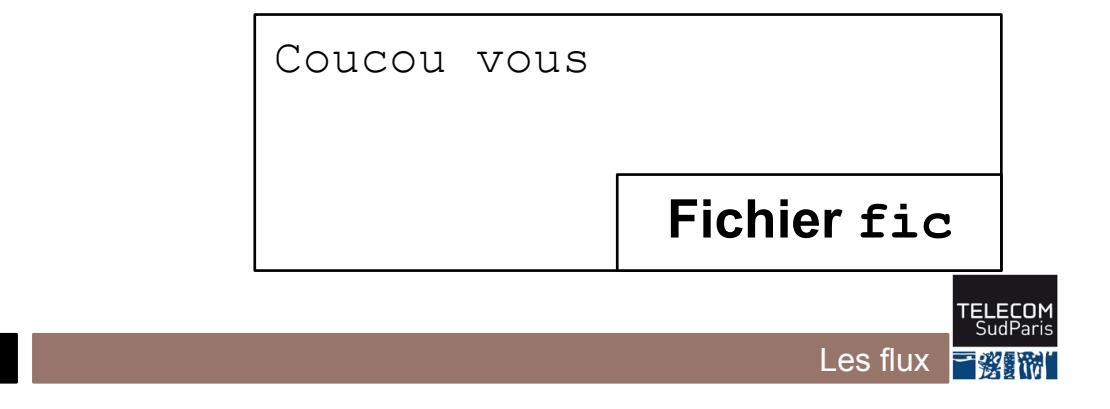

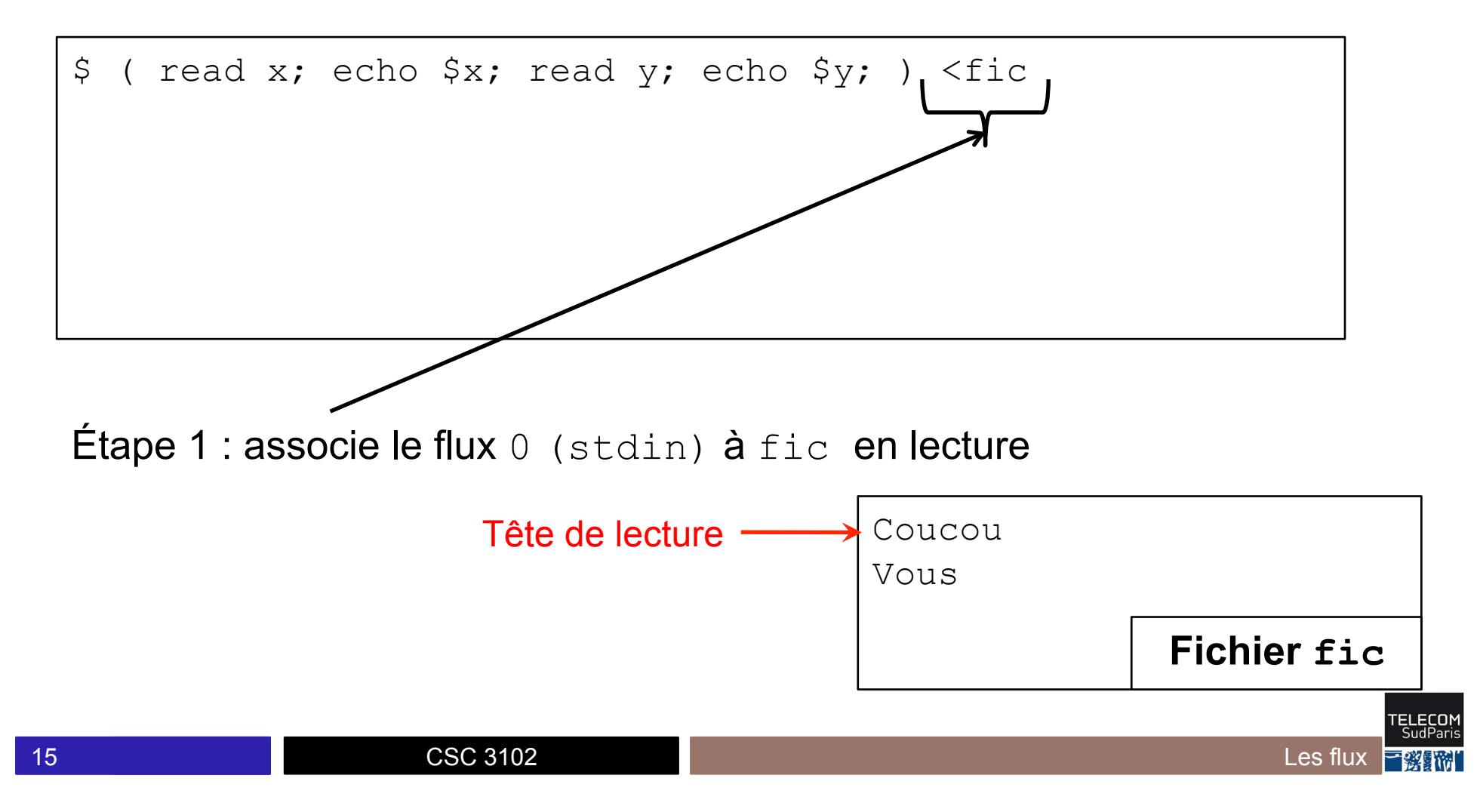

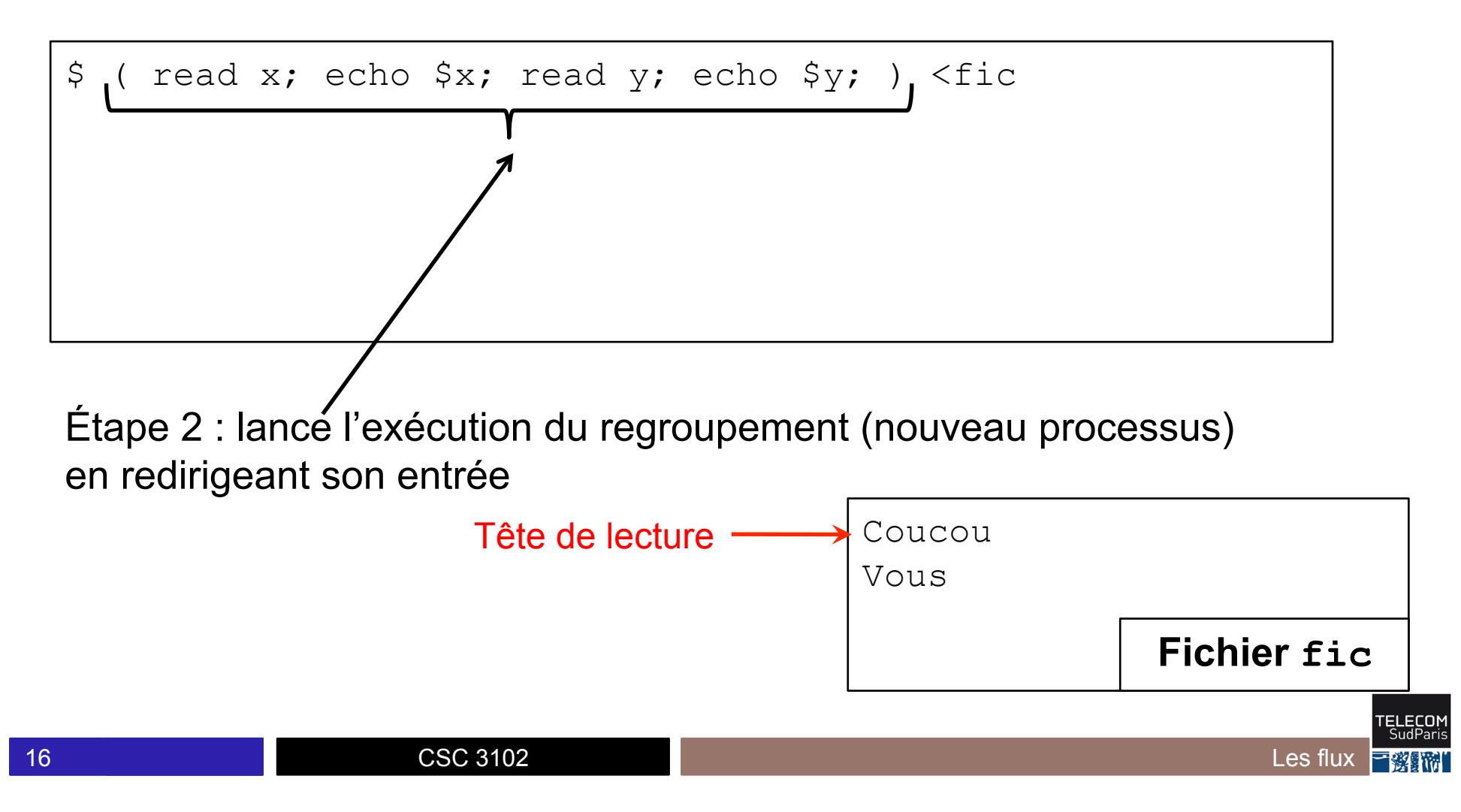

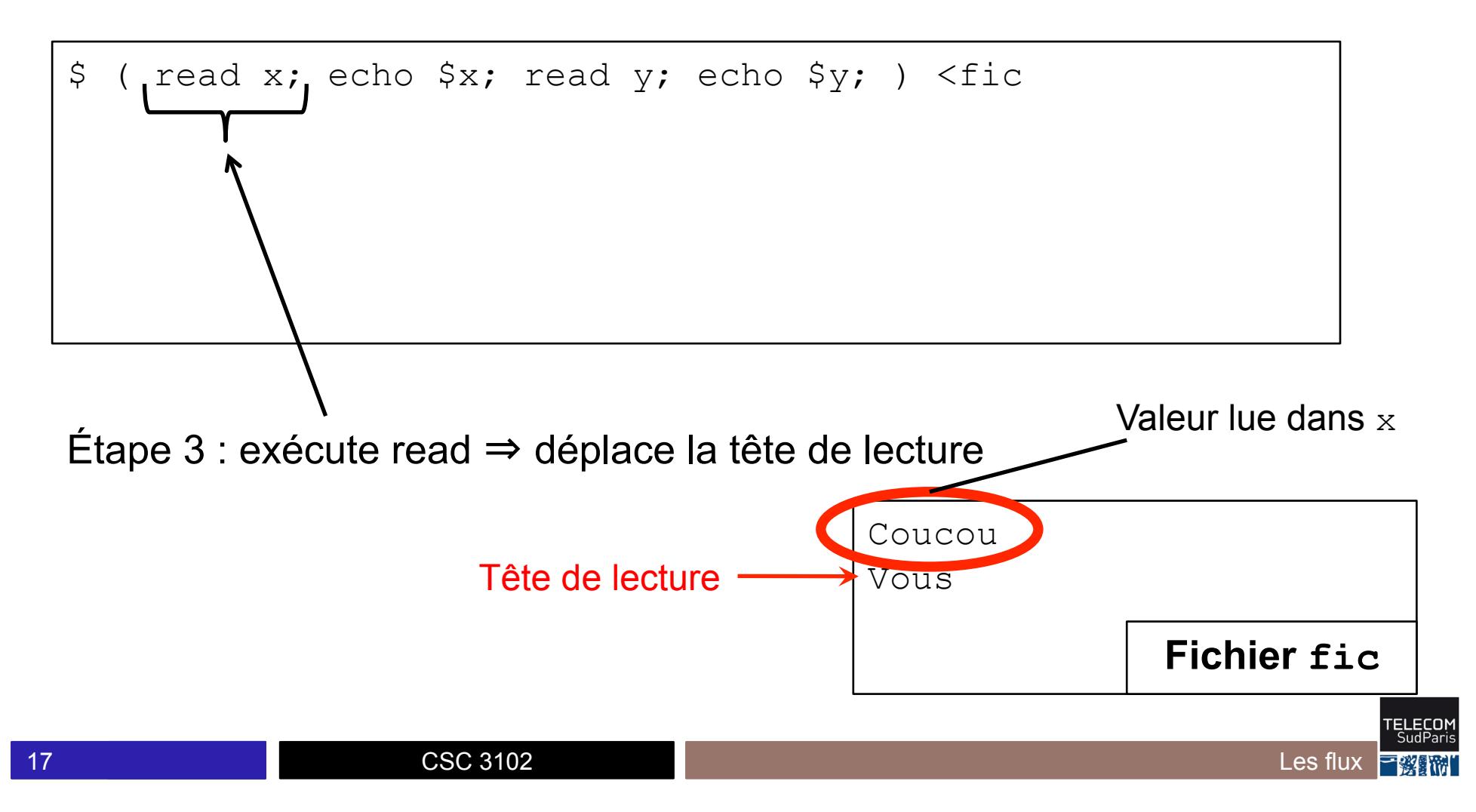

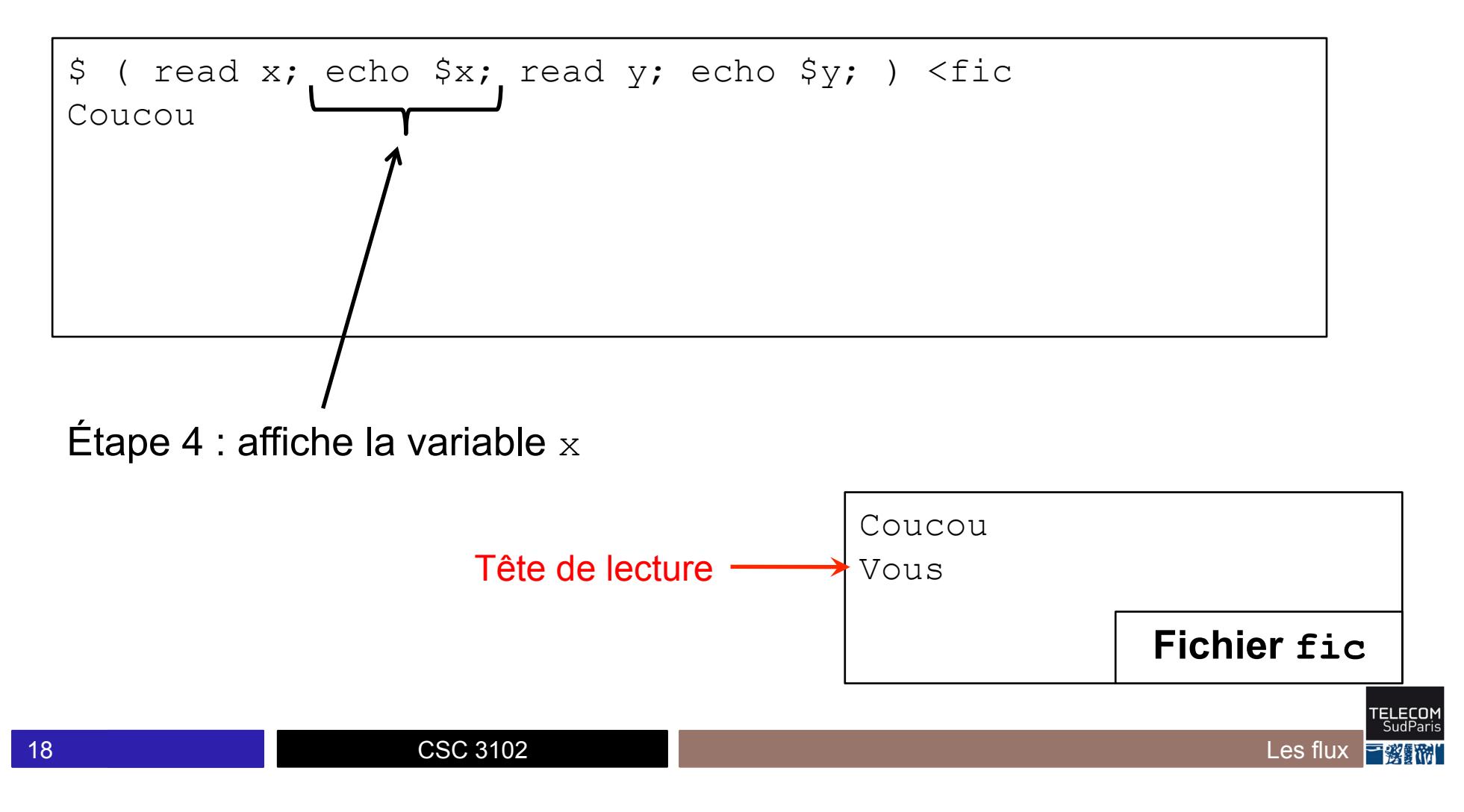

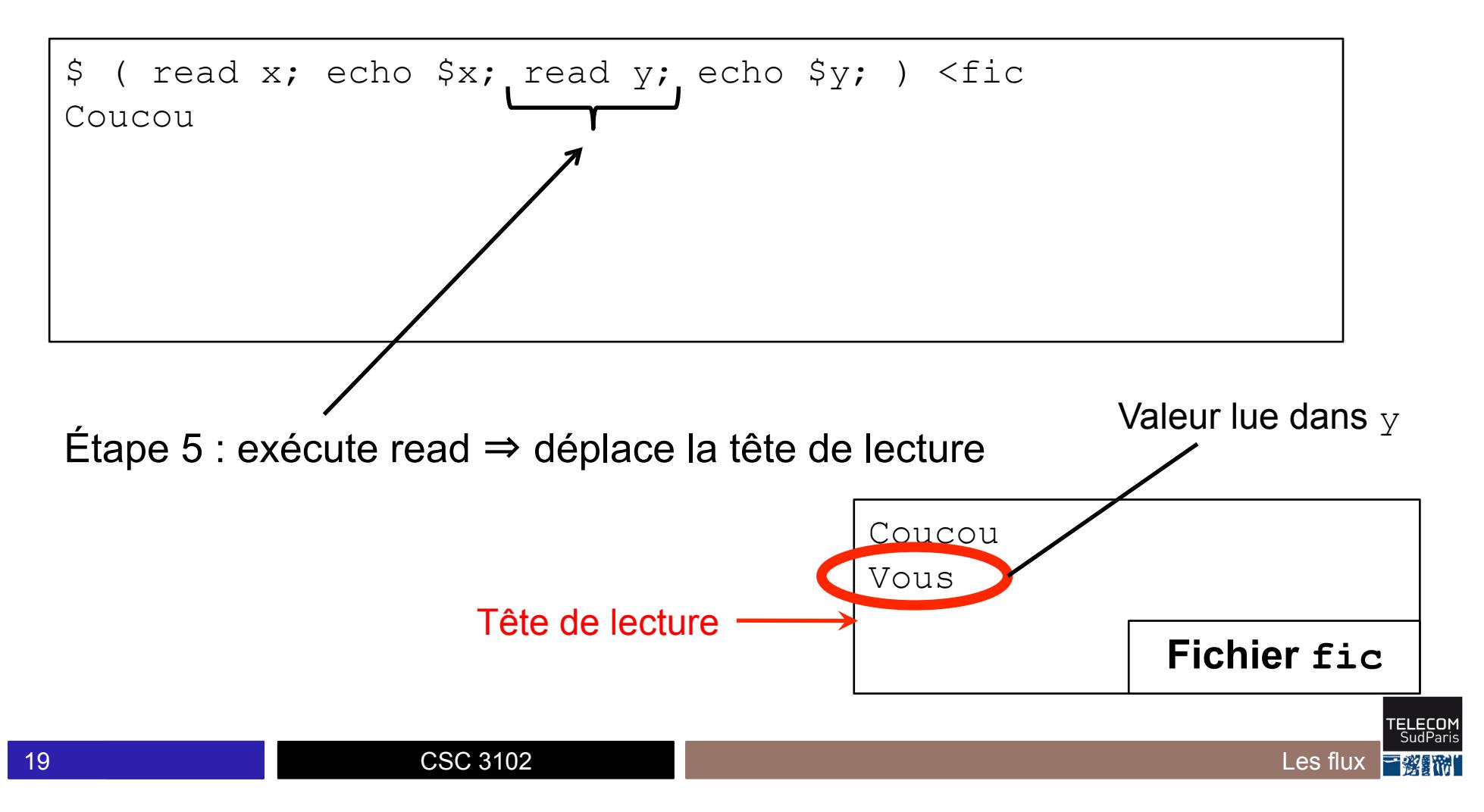

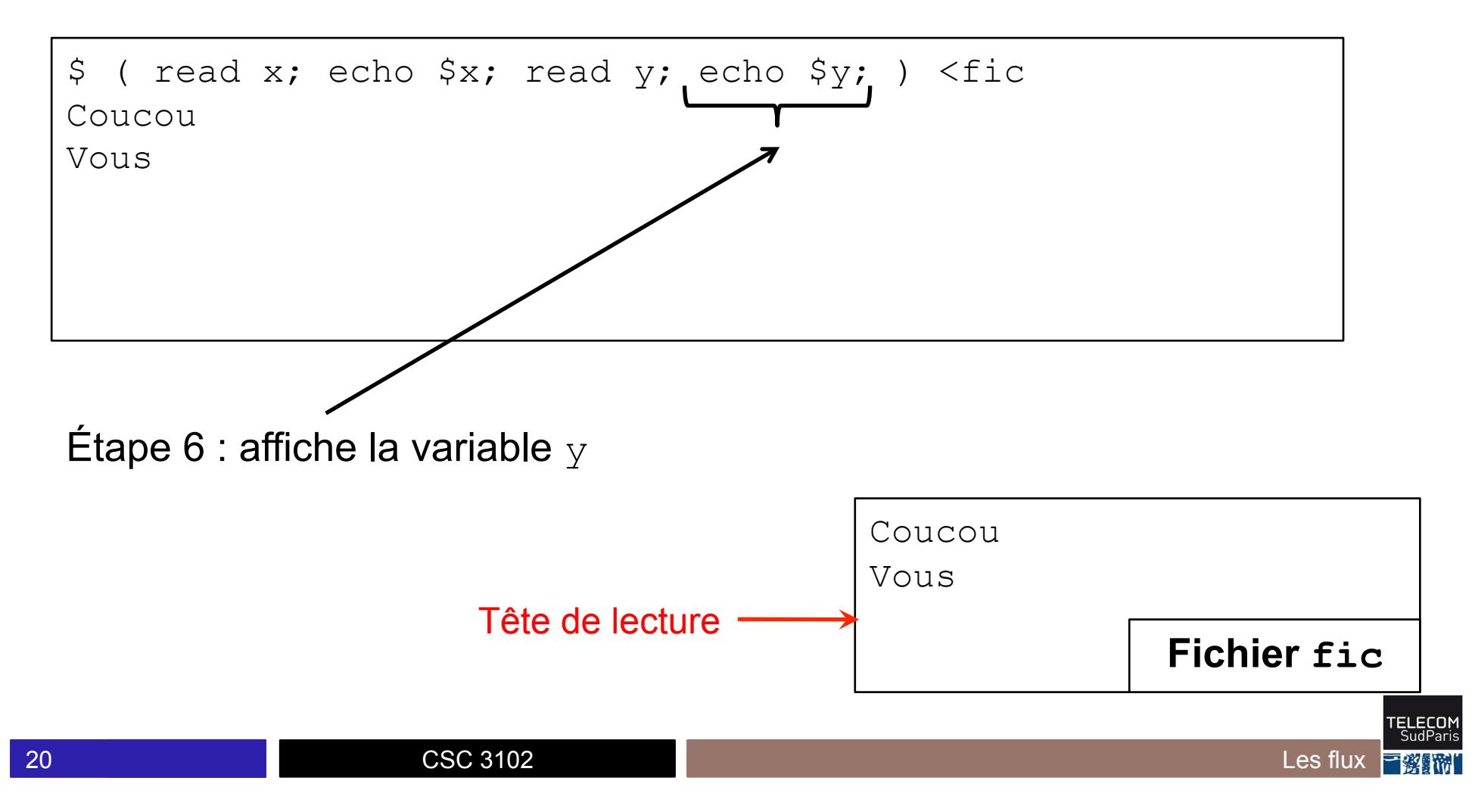

Toute expression bash peut être redirigée

\$ for x in 1 2 3; do echo \$x  $>$ > done >fic

**CSC 3102** 

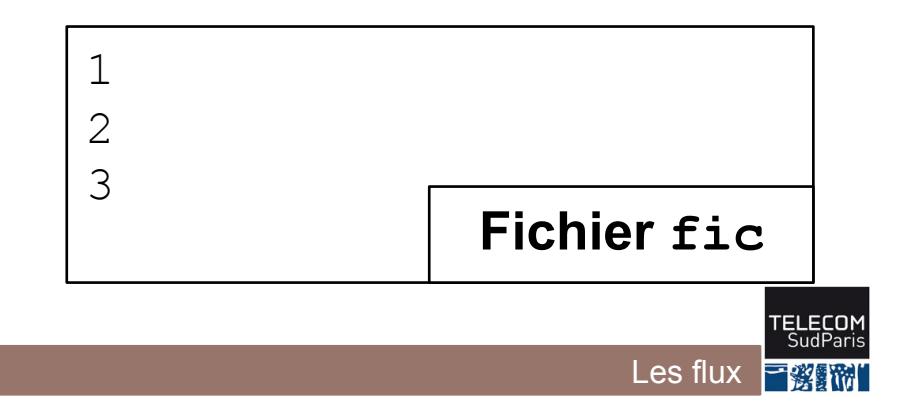

■ read lit une ligne d'un flux et avance la tête de lecture  $\Rightarrow$  read dans une boucle permet de lire un fichier ligne à ligne

■ Il faut aussi détecter la fin d'un flux pour terminer la boucle

- Fin de flux indiquée par un code EOF (end-of-file)
	- Généré sur le terminal lorsque l'utilisateur saisie Control+d
	- Généré automatiquement lorsque la tête de lecture atteint la fin d'un fichier
- Lecture de EOF indiquée dans le code de retour de read
	- read retourne faux si lecture renvoie EOF
	- read retourne vrai sinon

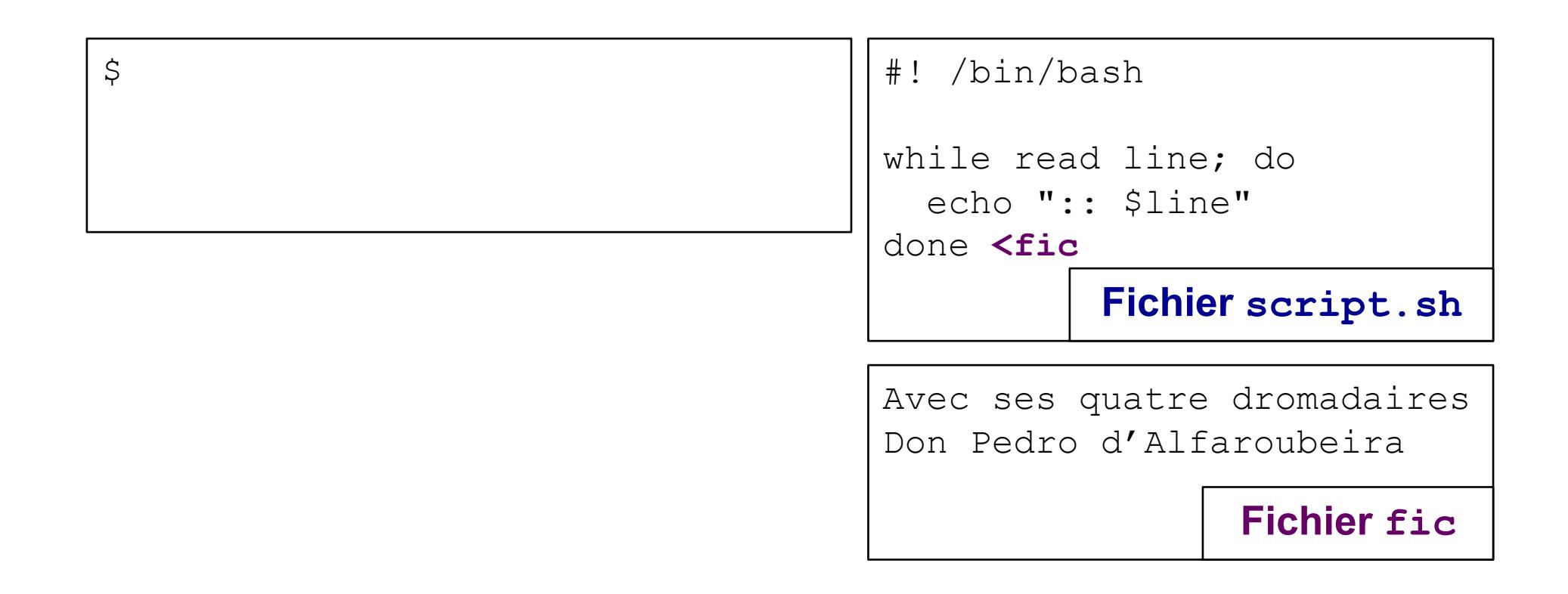

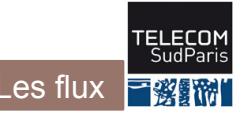

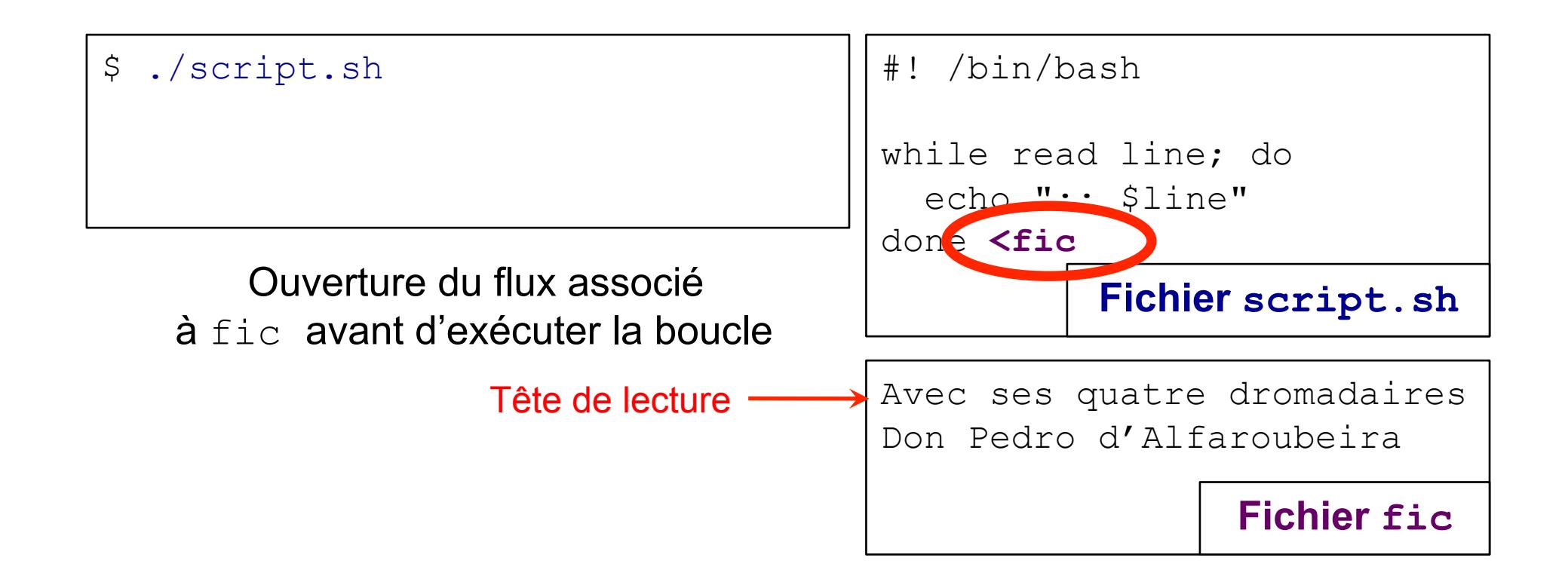

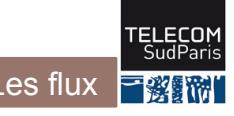

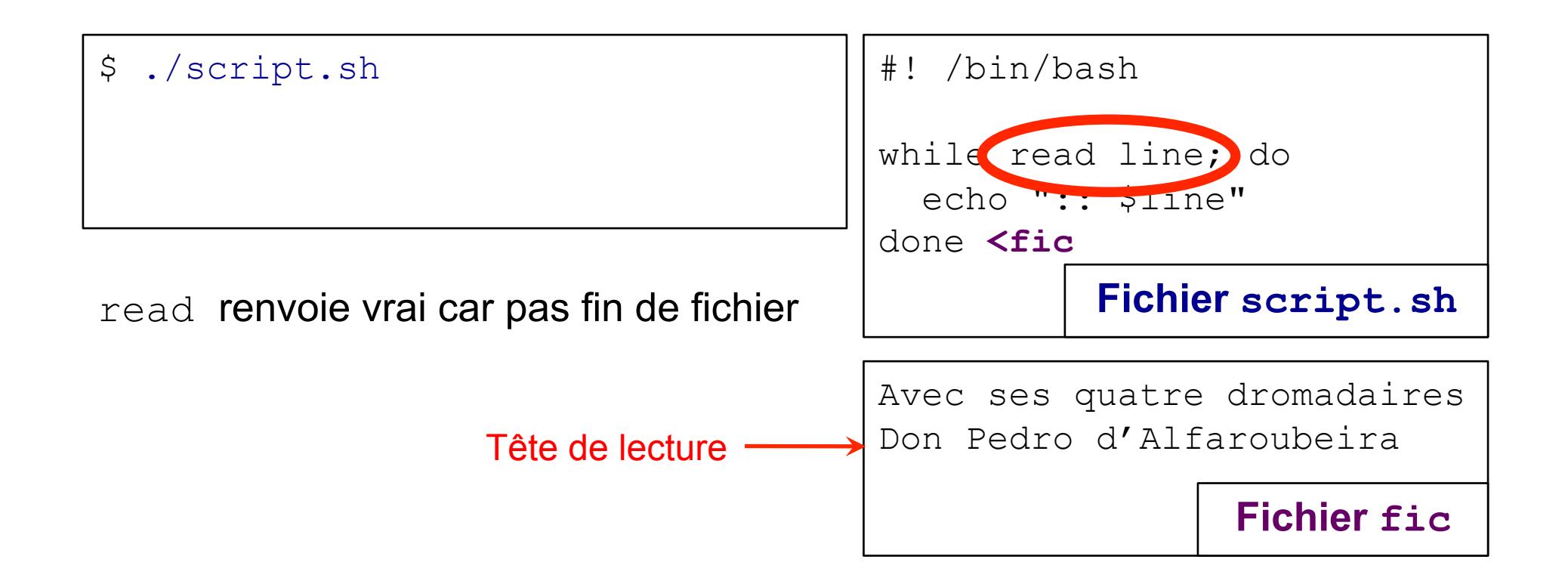

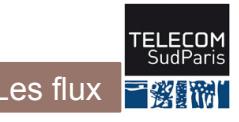

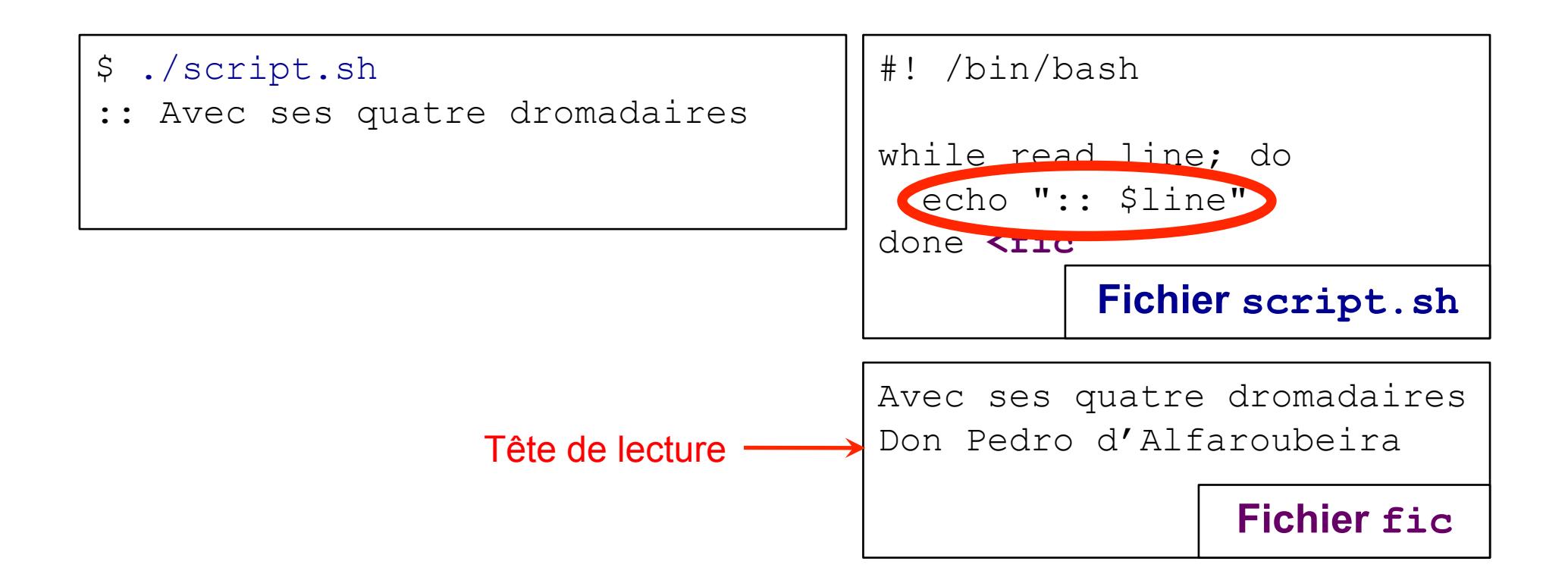

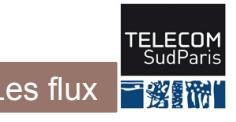

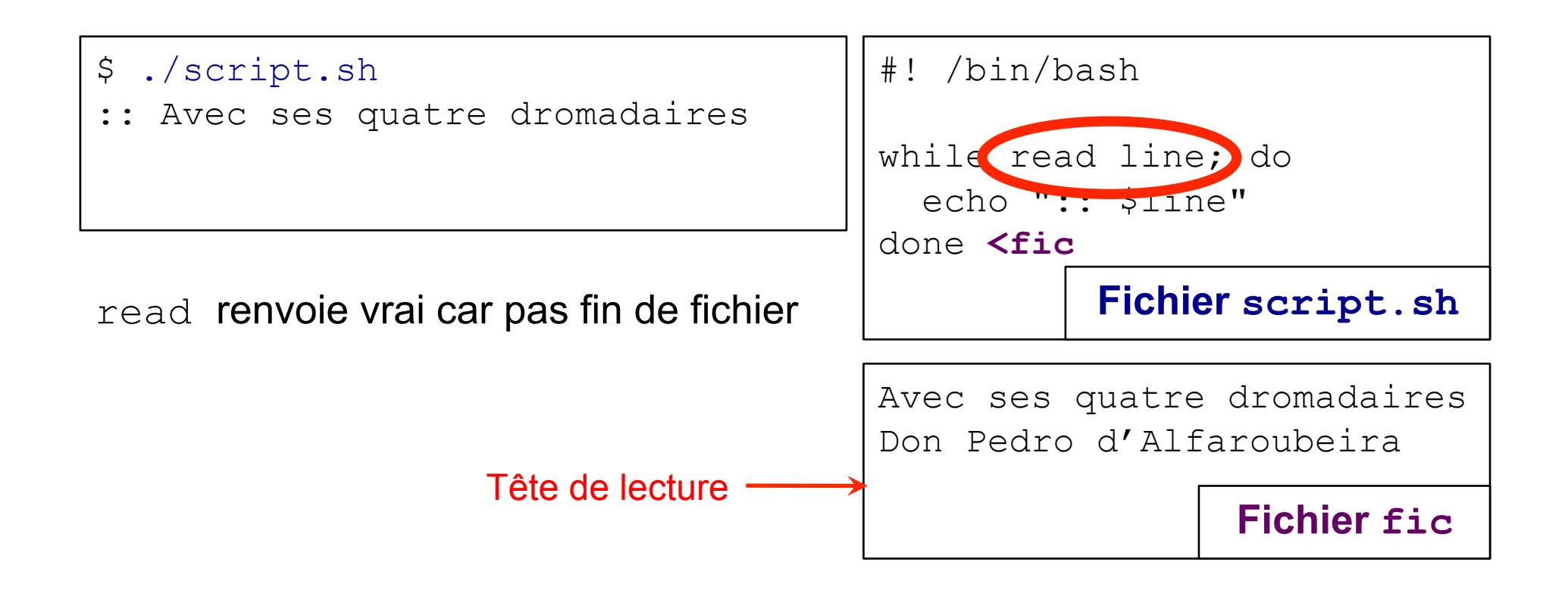

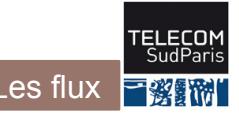

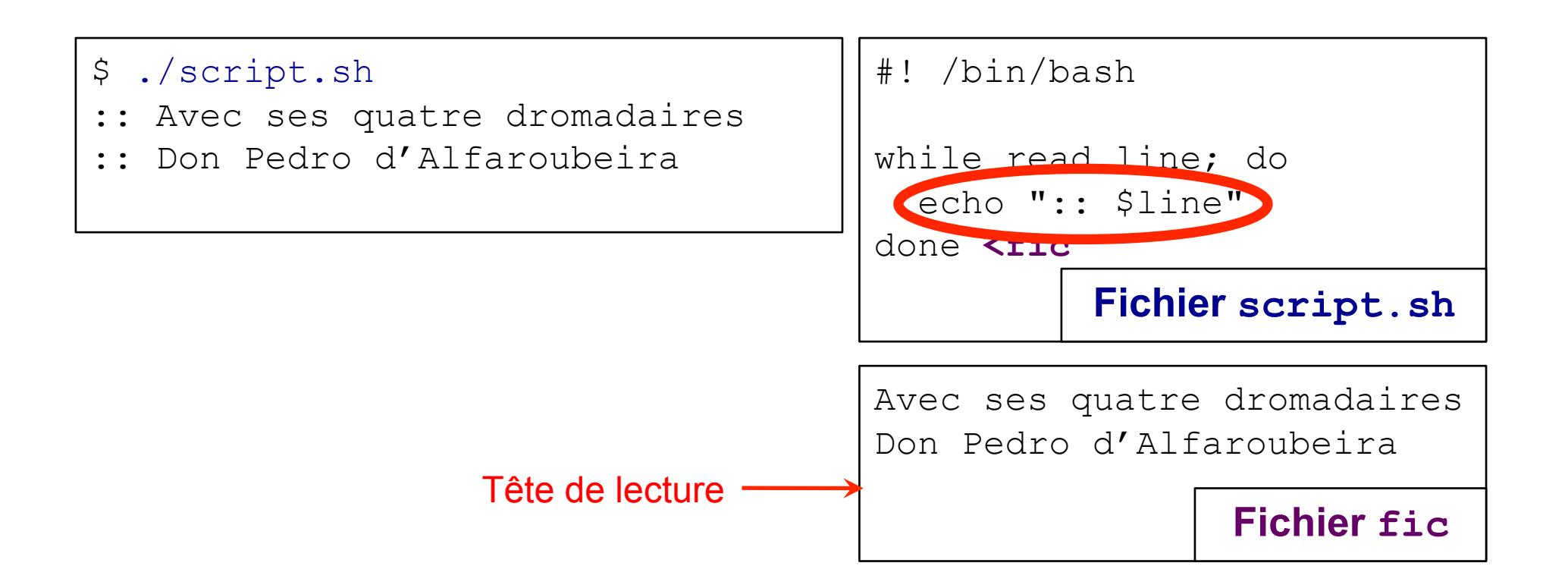

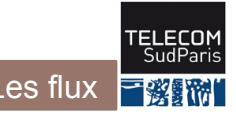

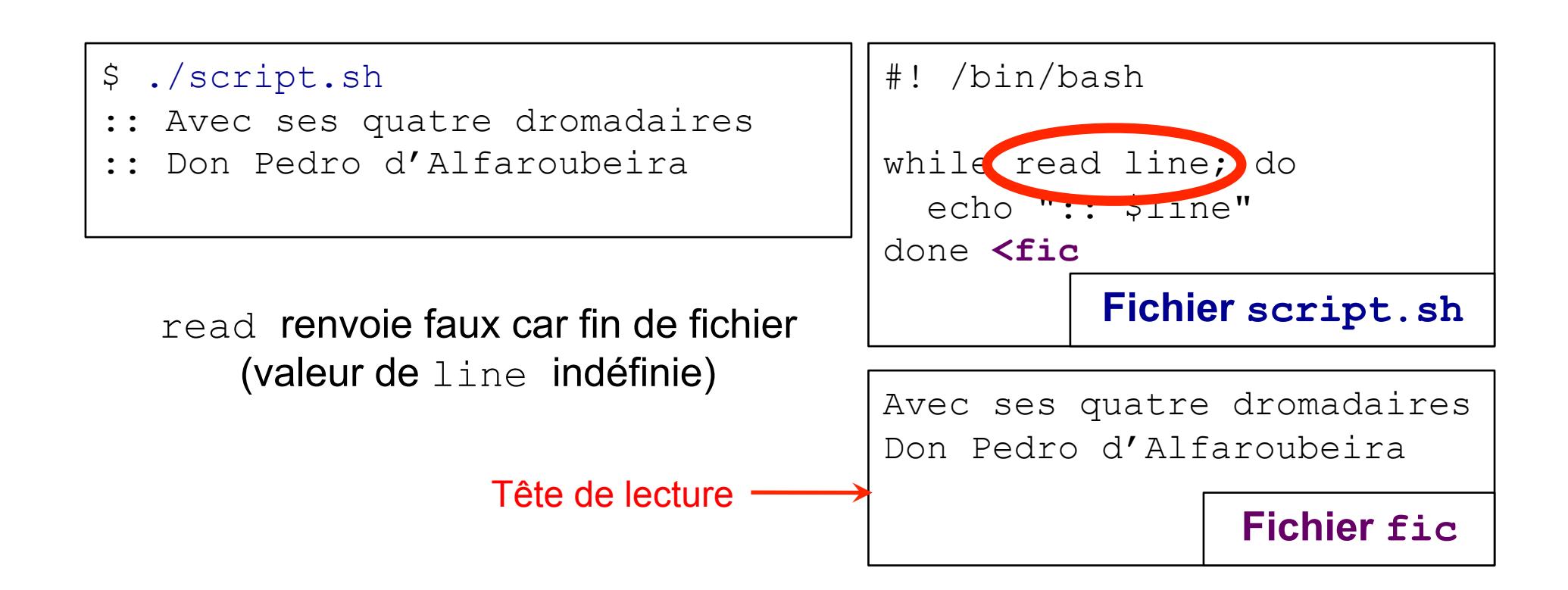

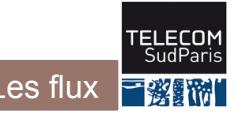

#### \$ ./script.sh

 $\varsigma$ 

- :: Avec ses quatre dromadaires
- :: Don Pedro d'Alfaroubeira

#### Termine la boucle, ferme le flux puis termine le processus

#### #! /bin/bash

```
while read line; do 
   echo ":: $line" 
done <fic
```
#### **Fichier script.sh**

Avec ses quatre dromadaires Don Pedro d'Alfaroubeira

**Fichier fic** 

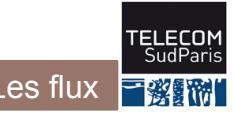

- 1. Redirections simples
- 2. Redirections avancées
- 3. Les tubes
- 4. Fichiers associés aux périphériques

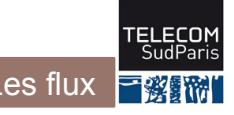

# **Redirections avancées**

 $\blacksquare$  La commande  $\text{exec}$  redirige les flux du processus courant (au lieu de lancer un nouveau processus)

#### exec  $n \leq 2, >2$ ,  $\leq 1$  fic

⇒ **ouvre** le flux n associé à fic avec le mode idoine

■ Et une redirection peut se faire vers n'importe quel flux ouvert

$$
\text{cmd } n \left[ \langle , \rangle , \langle \rangle \right] \&k
$$

 $\Rightarrow$  lance cmd en redirigeant le flux n vers le flux k

#### **Redirections avancées**

\$ echo coucou >fic

- \$ exec 3>fic
- \$ echo coucou >&3

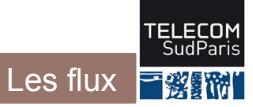

#### Intérêt des redirections avancées

Permet de lire et écrire dans plusieurs fichiers simultanément

```
#! /bin/bash
exec 3>redoublants # flux 3 pour les redoublants
while read etudiant note: do
  if [ "$note" -1t 10 ]; then
    echo Setudiant >83fi
  echo "Etudiant Setudiant a eu Snote/20"
done <fichier-de-notes
                                               script.sh
```
Les redoublants sont ajoutés à la fin du fichier redoublants

Les flut

- 1. Redirections simples
- 2. Redirections avancées
- 3. Les tubes
- 4. Fichiers associés aux périphériques

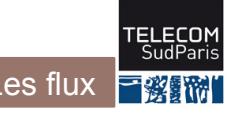

#### **Les tubes**

- **On peut rediriger la sortie d'une commande** dans l'entrée d'une autre
	- cmd1 | cmd2
	- Exécute cmd1 et cmd2 en parallèle
	- La sortie de cmd1 est redirigée dans l'entrée de cmd2

#### ■ À gros grain, comportement proche de

- cmd1 >temp-file
- cmd2 <temp-file
- rm temp-file

*(la mise en œuvre est différente et repose sur des concepts vus dans les prochains cours)* 

#### **Les tubes par l'exemple**

■ Chaînage de deux commandes utiles (vues au cours 4)

- cat fic: affiche le contenu de fic sur la sortie standard
- grep motif : lit ligne à ligne l'entrée et n'affiche que celles qui contiennent motif

#### **\$ cat dromadaire.txt**

```
Avec ses quatre dromadaires 
Don Pedro d'Alfaroubeira 
Courut le monde et l'admira. 
Il fit ce que je voudrais faire 
Si j'avais quatre dromadaires.
$ cat dromadaire.txt | grep Pedro 
Don Pedro d'Alfaroubeira
```
- 1. Redirections simples
- 2. Redirections avancées
- 3. Les tubes
- 4. Fichiers associés aux périphériques

#### **Redirection et fichiers de périphérique**

Le système définit un fichier par périphérique

- Périphérique matériel connecté à l'unité centrale
	- /dev/sda : premier disque dur
	- /dev/input/mice : souris

- Périphérique logiciel appelé pseudo-périphérique
	- /dev/null : lecture donne une chaîne vide et écriture ne fait rien
	- /dev/tty : terminal
	- /dev/urandom : générateur de nombres aléatoire

– …

– …

## Redirection et fichiers de périphérique

On peut utiliser les redirections avec les périphériques

Lecture d'une ligne à partir du générateur de nombres aléatoires  $\bullet$ 

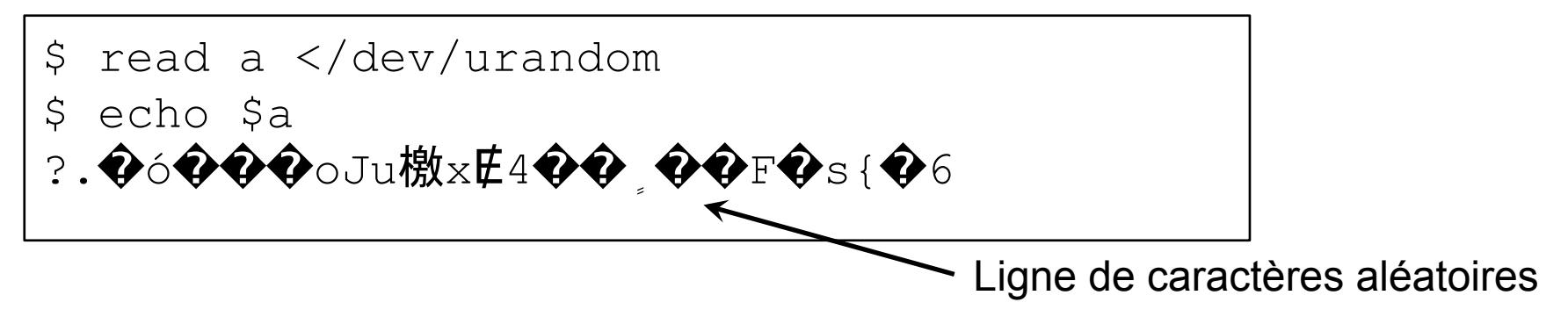

• Suppression d'un affichage

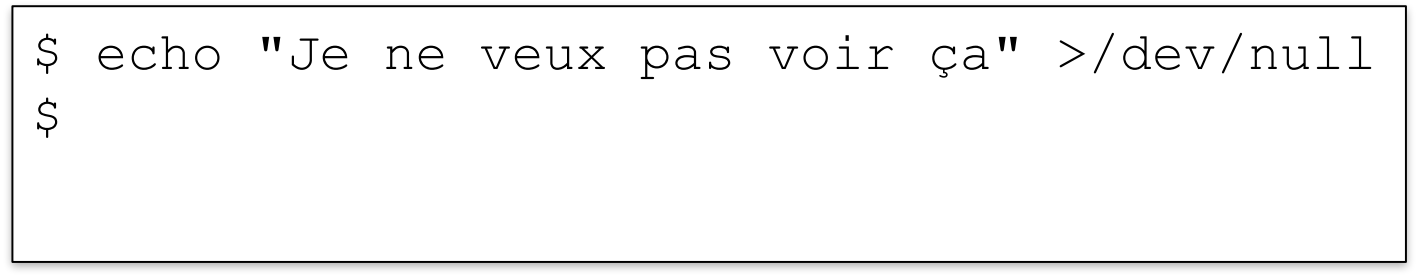

# **Concepts clés**

- 䡧 Un flux est la réunion de
	- Un numéro représentant le flux
	- Un mode d'ouverture (lecture/écriture, ajout/écrasement)
	- Un fichier associé au flux
- Tout flux peut être redirigé avec
	- cmd  $n \leq 2$ ,  $>> 1$  fic où fic est un fichier (la commande exec ouvre le flux dans le processus courant)
	- cmd  $n \leq z \leq 1$ &k où k est un numéro de flux ouvert
- 䡧 Le tube (|) permet de chaîner une sortie et une entrée cmd1 | cmd2